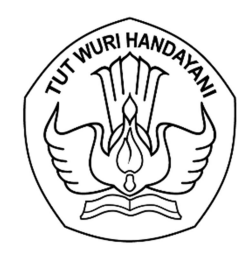

## KEMENTERIAN PENDIDIKAN, KEBUDAYAAN, RISET, DAN TEKNOLOGI LEMBAGA LAYANAN PENDIDIKAN TINGGI WILAYAH VI

Jalan Pawiyatan Luhur I/1 Bendan Dhuwur Semarang 50233 Telepon (024) 8317281, 8311521 Laman https://lldikti6.kemdikbud.go.id

Nomor : 933/LL6/KM.05.02/2022 20 Juli 2022 Lampiran : satu bendel Perihal : Sistem E-Kontrak P2MD Tahun 2022

Yth. Pimpinan Perguruan Tinggi Swasta

di Lingkungan LLDIKTI Wilayah VI Jawa Tengah (daftar terlampir)

Dalam rangka peningkatan pengelolaan kontrak Program Pemberdayaan Masyarakat Desa (P2MD) di lingkungan Lembaga Layanan Pendidikan Tinggi Wilayah VI, dengan hormat kami sampaikan bahwa LLDIKTI Wilayah VI telah mengembangkan Sistem e-Kontrak P2MD Tahun 2022.

Sehubungan dengan hal tersebut, kami mohon Saudara berkenan menyampaikan kepada Pimpinan Bidang Kemahasiswaan beserta tim IT yang bertanggungjawab terhadap kontrak P2MD untuk memproses kontrak tersebut paling lambat tanggal 30 Juli 2022 melalui sistem LLDIKTI Wilayah VI pada laman https://sistem-lldikti6.kemdikbud.go.id/view/ (panduan terlampir).

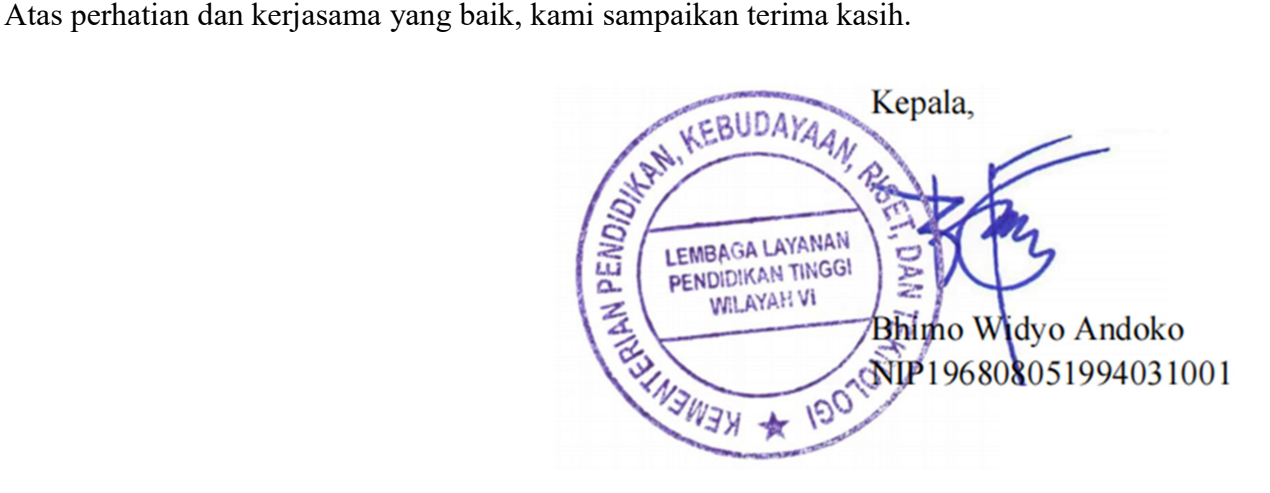

# DAFTAR PERGURUAN TINGGI PENERIMA HIBAH PENUGASAN PROGRAM PEMBERDAYAAN MASYARAKAT DESA (P2MD) TAHUN 2022

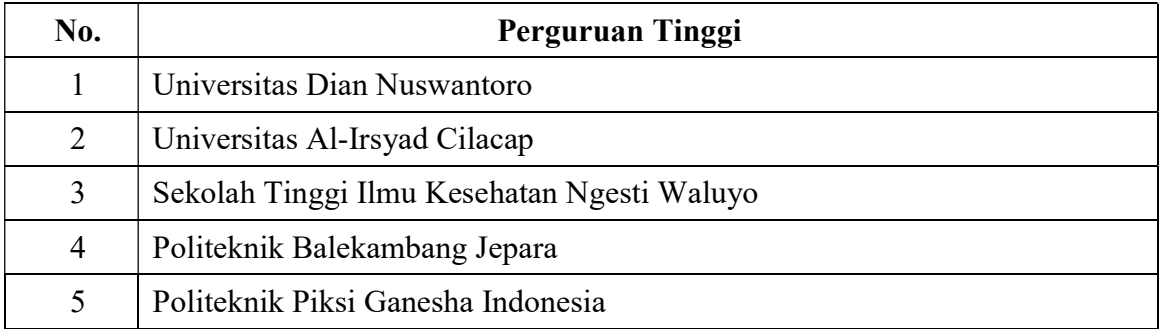

#### PANDUAN PENGISIAN E-KONTRAK P2MD TAHUN 2022

- 1. Pengisian e-kontrak P2MD dilakukan melalui sistem LLDIKTI Wilayah VI pada tautan https://sistem-lldikti6.kemdikbud.go.id/view/
- 2. Login menggunakan akun operator perguruan tinggi
- 3. Pilih menu P2MD
- 4. Pilih Data Pejabat untuk mengisikan data pejabat penandatangan kontrak dan unggah dokumen berupa SK Pengakatan Pejabat, Rekening Koran/Buku Tabungan, dan NPWP

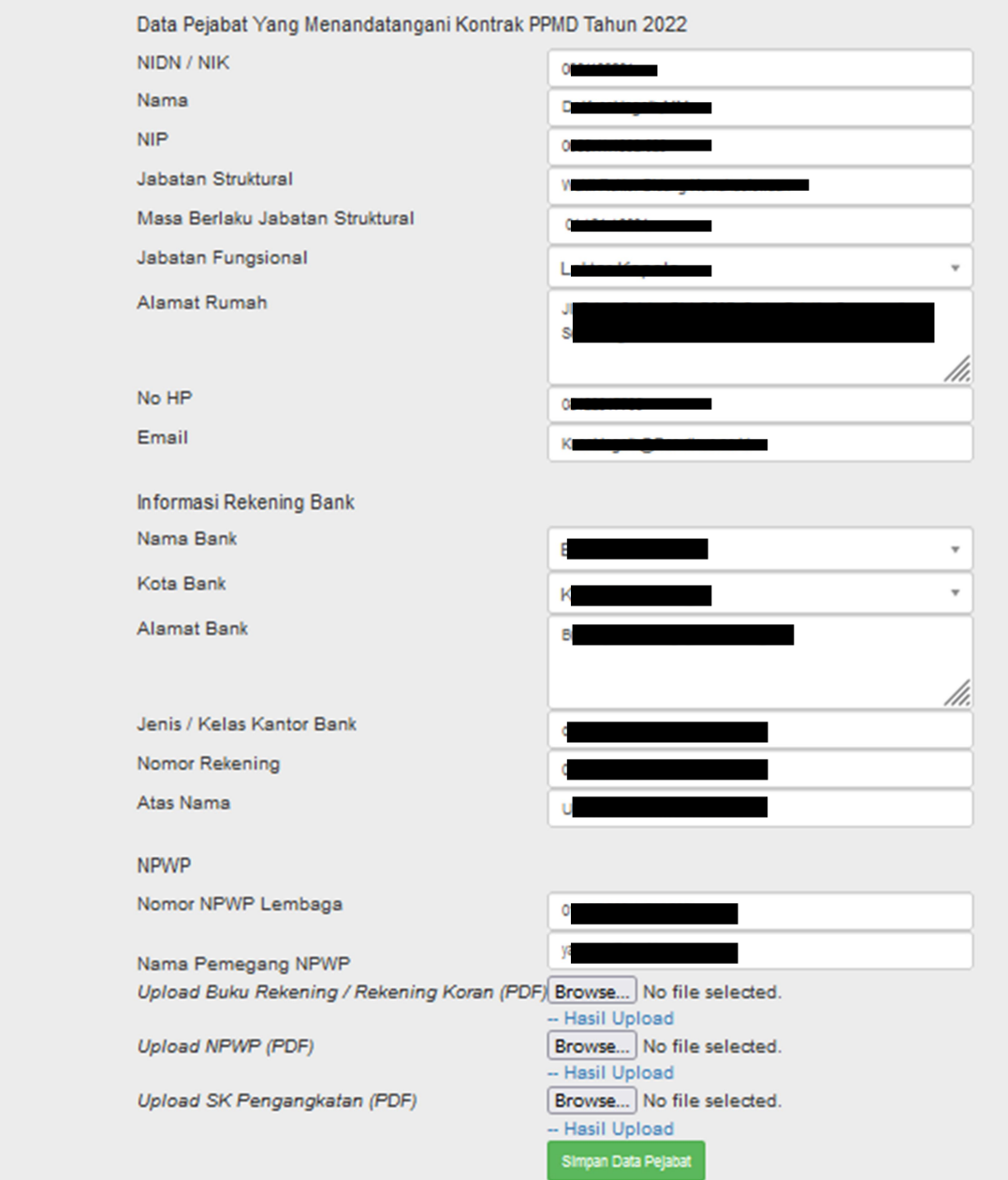

5. Pilih tombol Kontak P2MD, lalu klik tombol aksi

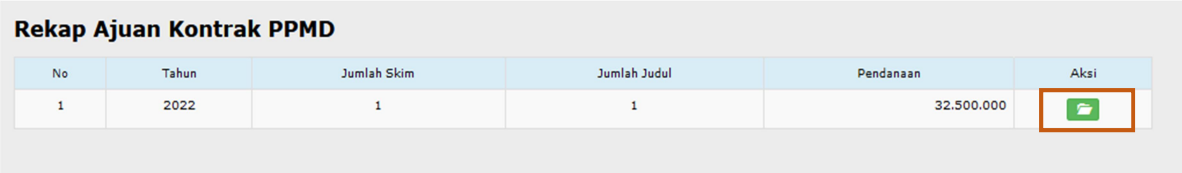

#### Tampilan akan menjadi seperti dibawah ini, kemudian klik tombol aksi

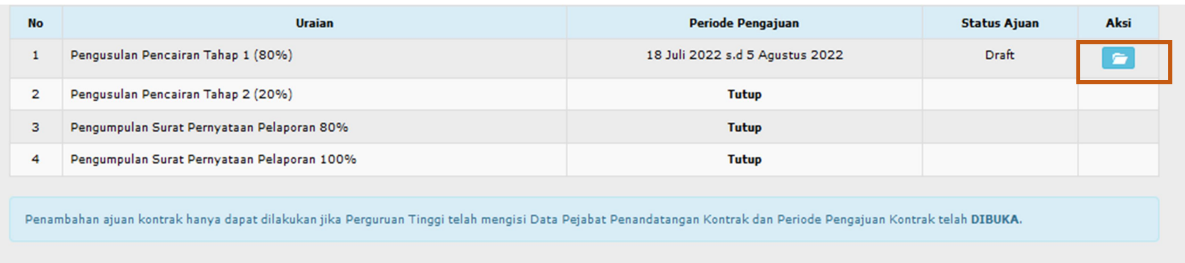

6. Setelah tombol aksi diatas diklik, akan muncul tampilan seperti dibawah ini

### Detail Ajuan Pengusulan Pencairan Tahap 1 P2MD DIKSI Tahun 2022

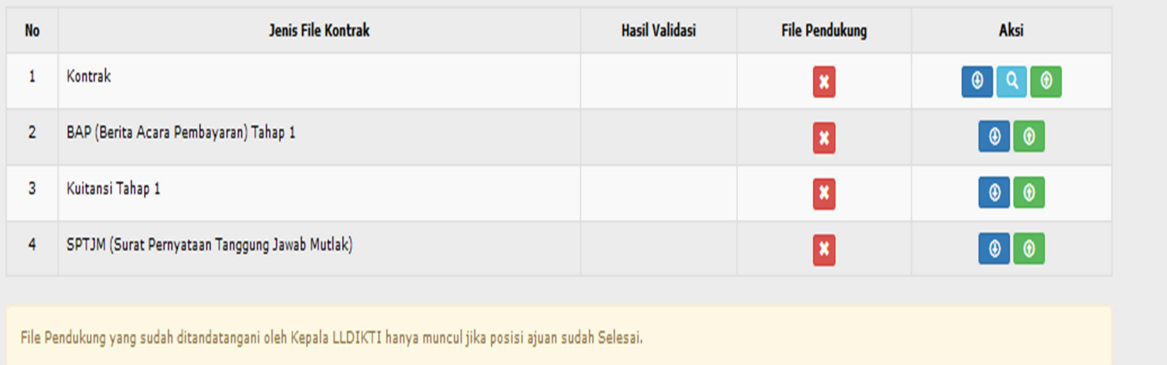

Tombol untuk mencetak file kontrak, BAP, Kuitansi, dan SPTJM

**Q** Tombol untuk melihat halaman keseluruhan kontrak

Tombol untuk mengunggah file

 $\bullet$